## **Application: gvSIG desktop - gvSIG bugs #2786**

**Cancel button missing in the WFS wizard**

08/08/2014 11:03 AM - Antonio Falciano

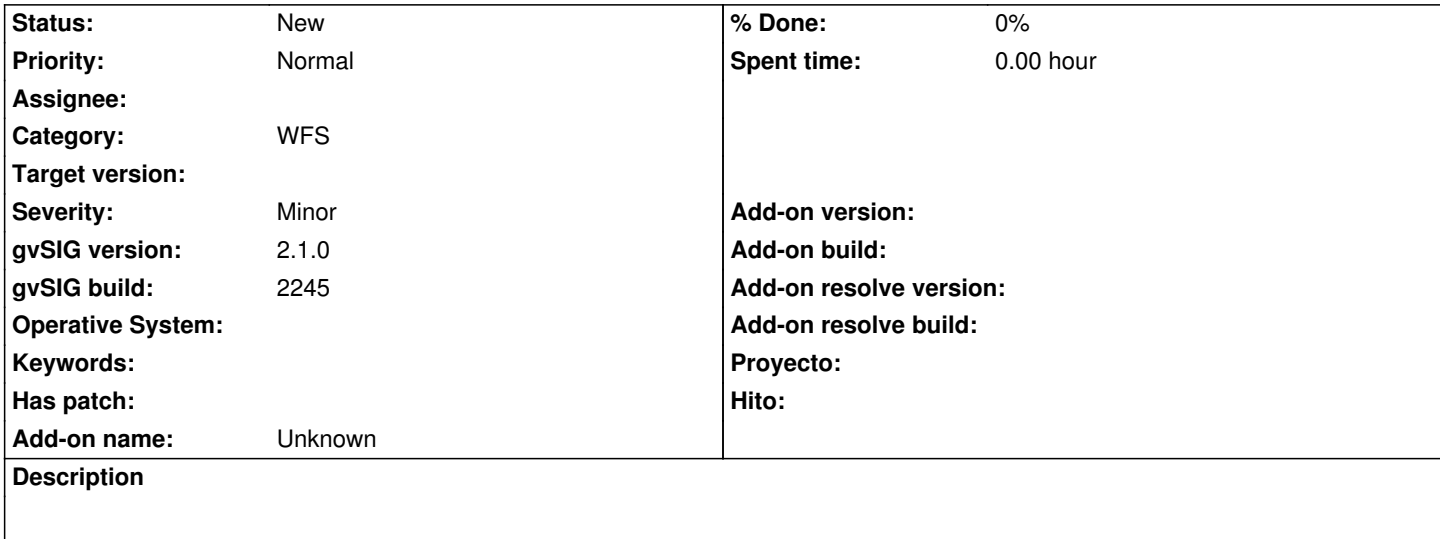

The "Cancel" button on the right of "Connect" one (available with WMS, WFS, WCS and WMTS) is missing in the WFS wizard, so the user has to connect to another service or close the "Add layer" window in order to cancel the connection.